# **Anatomical Models from Imaging Data**

### Prof. Steven S. Saliterman

Department of Biomedical Engineering, University of Minnesota http://saliterman.umn.edu/

BMEN 2151 Medical Device Prototyping

# Imaging

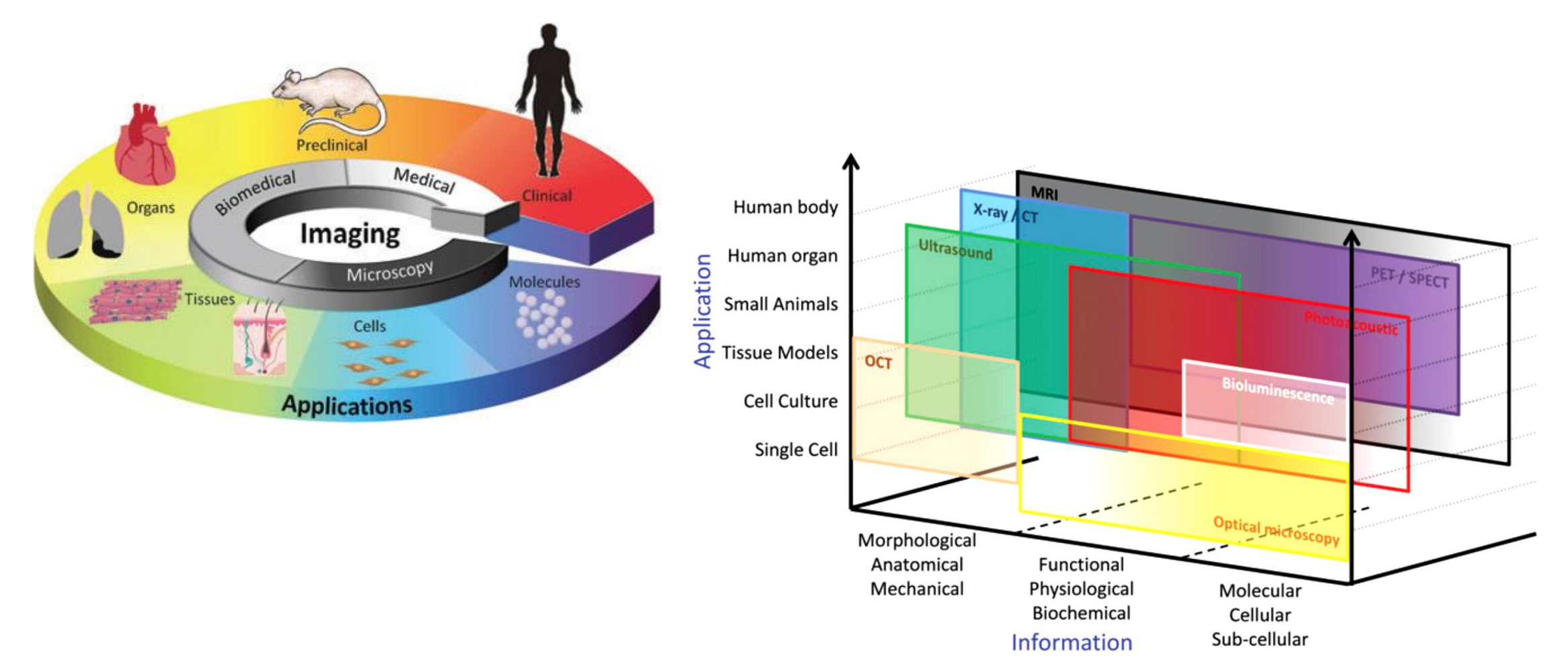

Nam, S. Y., et. al. "Imaging Strategies for Tissue Engineering Applications." Tissue Engineering Part B-Reviews 21, no. 1 (Feb 2015): 88-102.

## **Some Common Imaging Methods...**

- Magnetic Resonance Imaging (MRI) or NMR
	- Human max. is 3T (Tesla) resolution of 250µm x 250µm 0.5mm.
	- High spatial resolution µMRI, 7-10T, 5-200µm.
	- Magnetic nanoparticles.
- Computed tomography (CT)– Computer Axial Tomography
	- Typical resolution of 0.24 0.3mm.
	- µCT, resolution of 1-200µm.
- Ultrasound (less useful in bioprinting)
	- Resolution of 1mm x 1.mm x 0.2mm.
- $\triangleright$  PET Positron emission tomography
- $\rightarrow$  SPECT Single photon emission computed tomography
- Optical Coherence Tomography (OCT)
- ▶ Traditional optical techniques.

## **Components of Medical Imaging...**

- $\triangleright$  Image *formation* & *reconstruction* using machines to create 2D and 3D images.
- Image *processing* and *analysis* algorithms to enhance image properties (like noise removal); extracting quantitative information or a set of features from the image for object identification and classification.
- ▶ Input into Machine Leaning and Deep Learning systems for more advanced analysis.

### **Magnetic Resonance Imaging (MRI)** & Computed tomography (CT)...

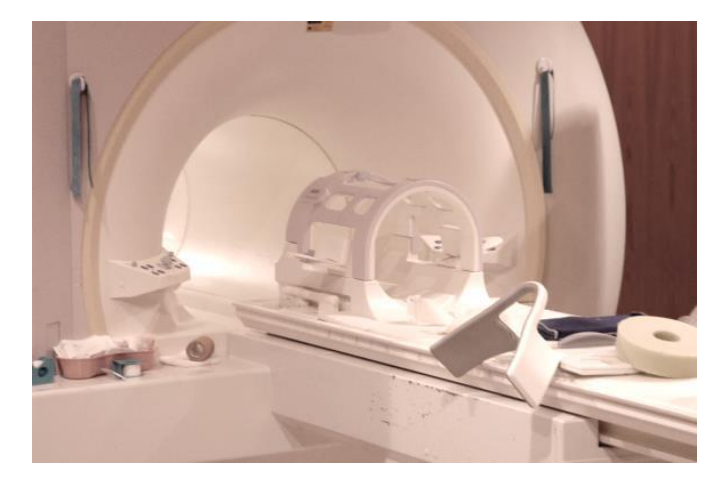

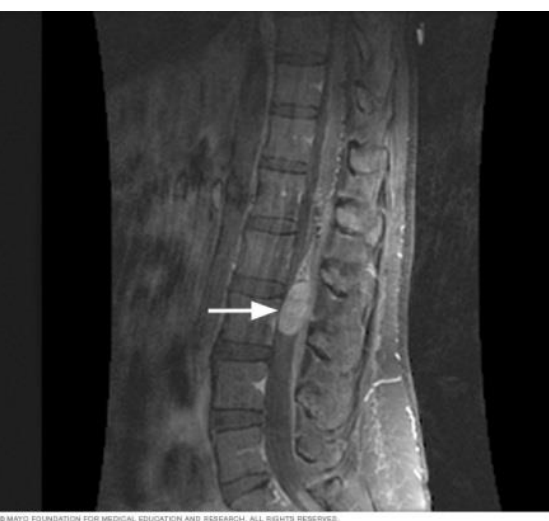

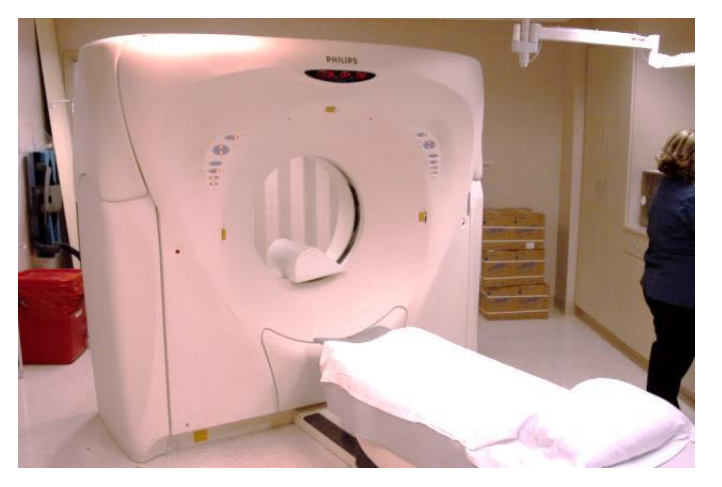

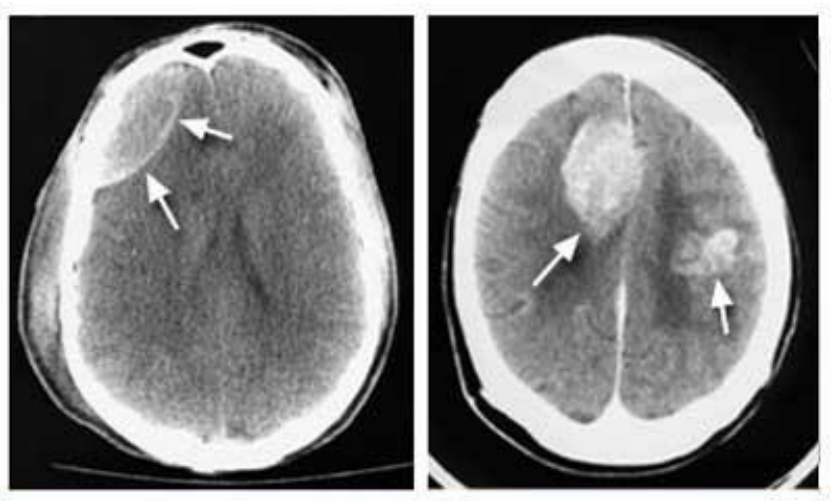

**Mayo Foundation for Medical Education and Research. All rights reserved.** 

## **Positron Emission Tomography (PET)...**

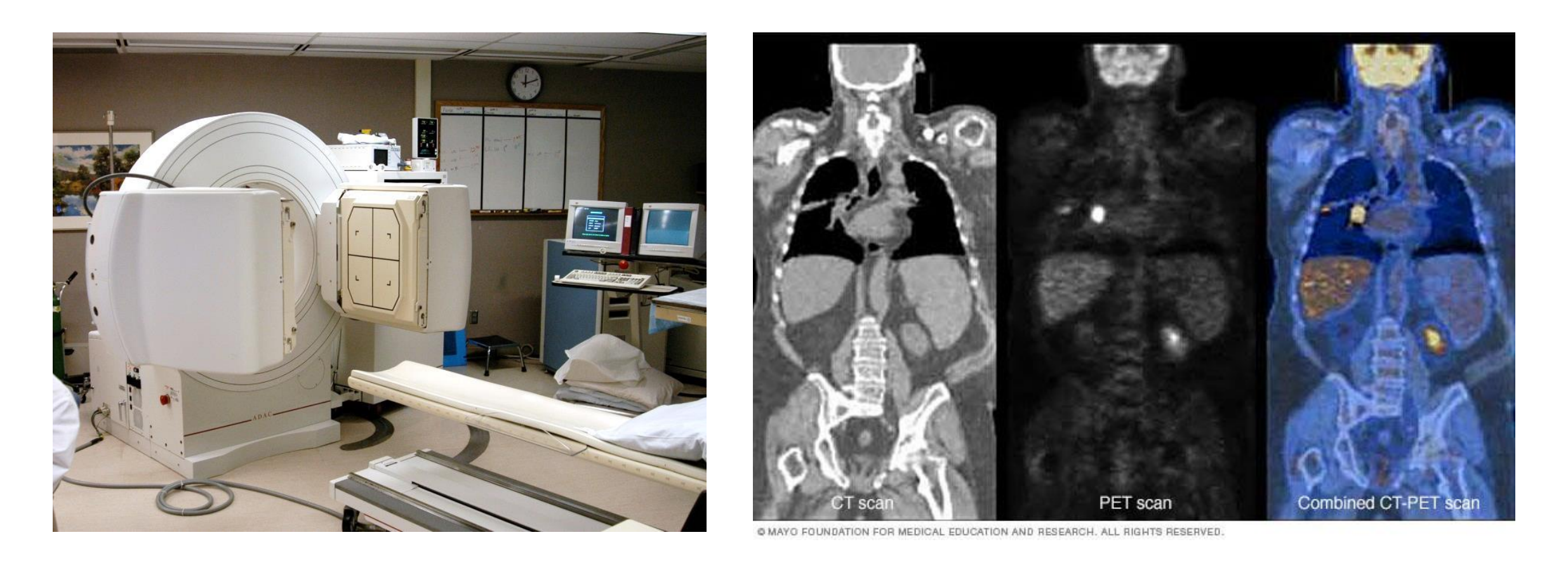

### CT scan/PET Scan/ Combined

Prof. Steven S. Saliterman Mayo Foundation for Medical Education and Research

## **Design Techniques...**

- Underlying methods in CAD systems:
	- Constructive solid geometry (solid primitives and boolean operators)
	- Boundary representation (vertices, edges and faces)
	- Spacial enumeration (cubic elements)
- ▶ Image-based design
- ▶ Implicit surfaces
- Space-filling curves
- **Integular porous structures**

Giannitelli, S. M., et. al.. "Current Trends in the Design of Scaffolds for Computer-Aided Tissue Engineering." [In English]. Acta Biomaterialia 10, no. 2 (Feb 2014): 580-94.

# Segmentation

### ▶ Purpose

◦ To delineate and isolate anatomical features within an imaging database- e.g. bone, cartilage, soft tissue, edema; muscle, lung, brain & other organs, and tumors.

### Categories

◦ Manual, Semi-automatic and fully automatic.

### ▶ Techniques

- Thresholding
- Clustering based approach
- Edge-based

## **Segmentation with Available Software...**

- ▶ Extract images from DICOM files (ITK-Snap, Onis) and possible deidentifying them for HIPPA regulations (DICOMCleaner).
- ▶ Segmentation Software (ITK-Snap, Seg3D2, Materialise Mimics, Materialise 3-matic).
	- Pre-segmentation Phase identify parts of image as foreground and background.
	- Active Contour Phase manual and semiautomatic methods.
- ▶ Editing and fixing mesh files (.STL) Autodesk Meshmixer.
- ▶ Slicer software Simplify3D and Repetier.
	- G-coding for the specific bioprinter e.g. Slic3R (printer customized interface to control what happens in a sequence of control steps.)

## Know the Main Anatomical Planes...

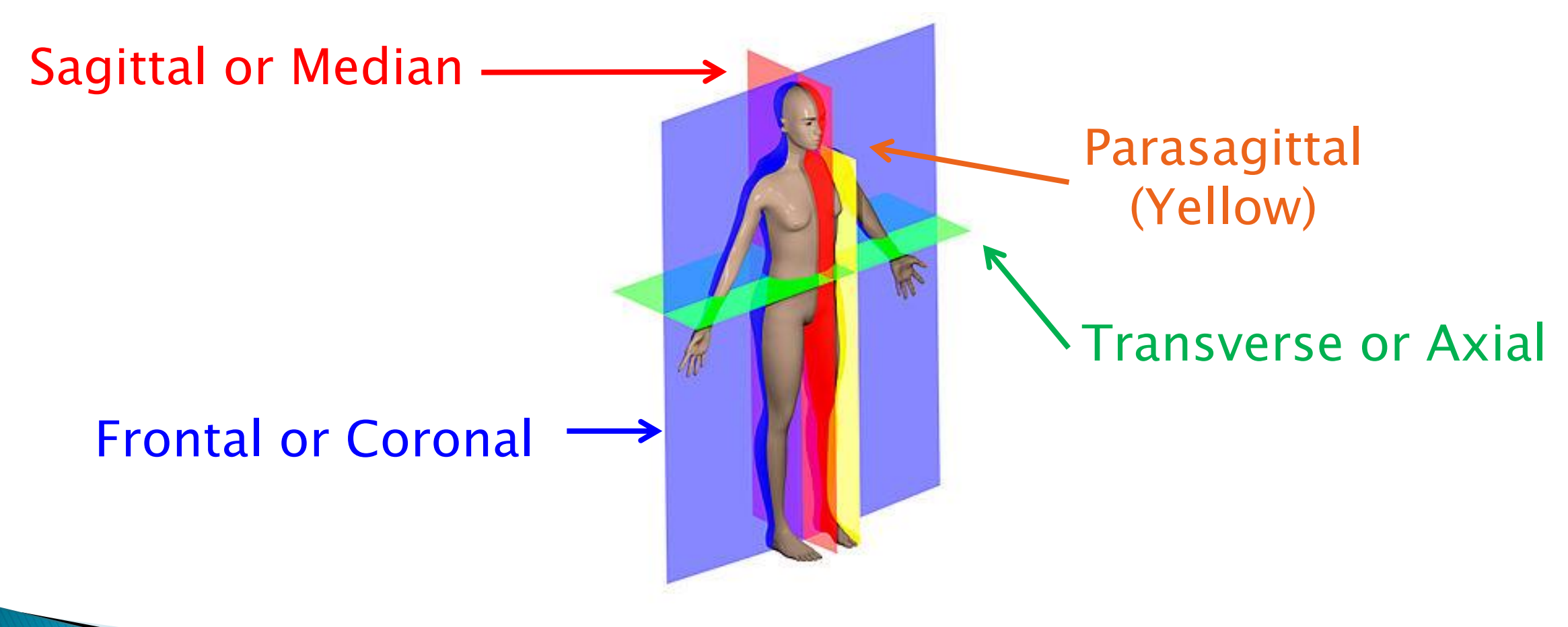

ITK Snap Demo Next…

Prof. Steven S. Saliterman

Image, Wikipedia

## Segmentation with ITK-Snap (freeware).

Manual Segmentation…

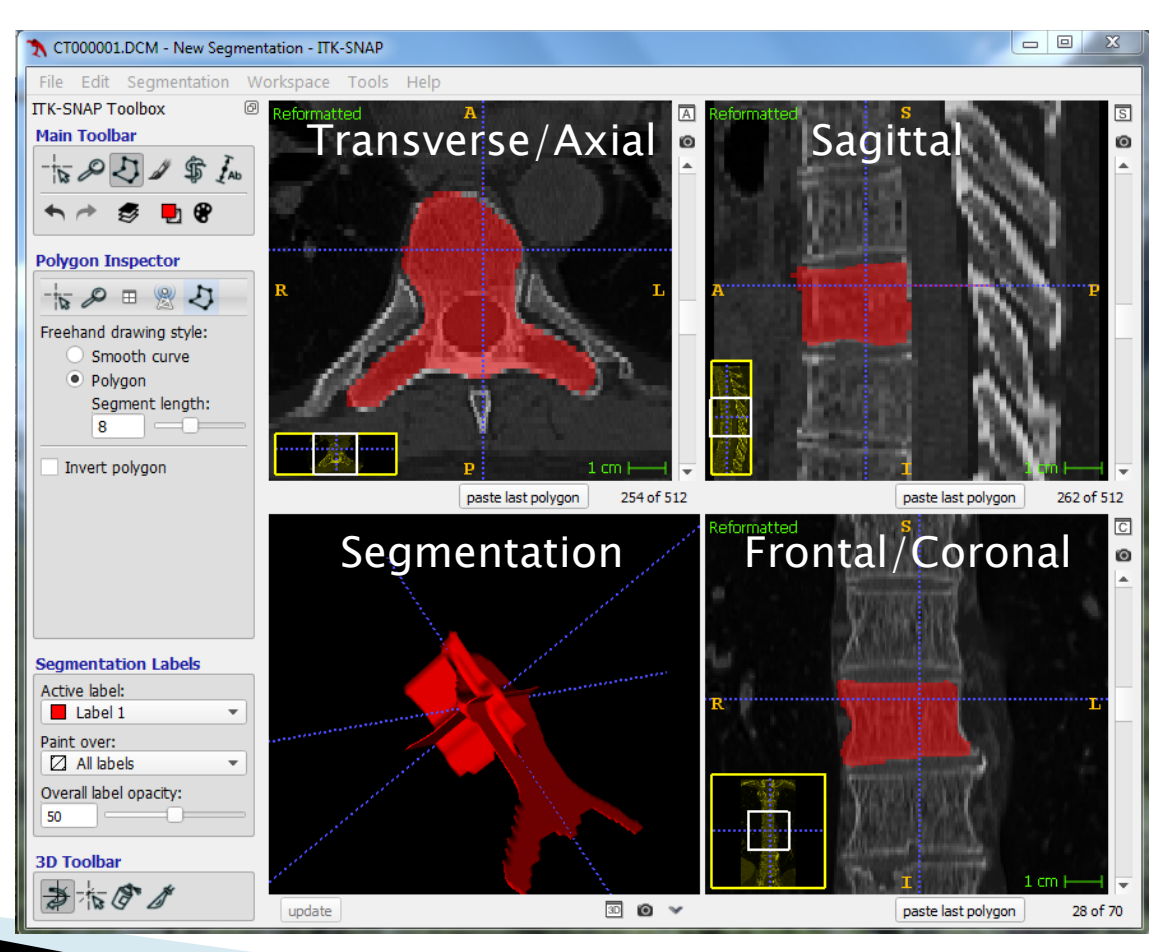

### Semiautomatic - Contrast Adjustment...

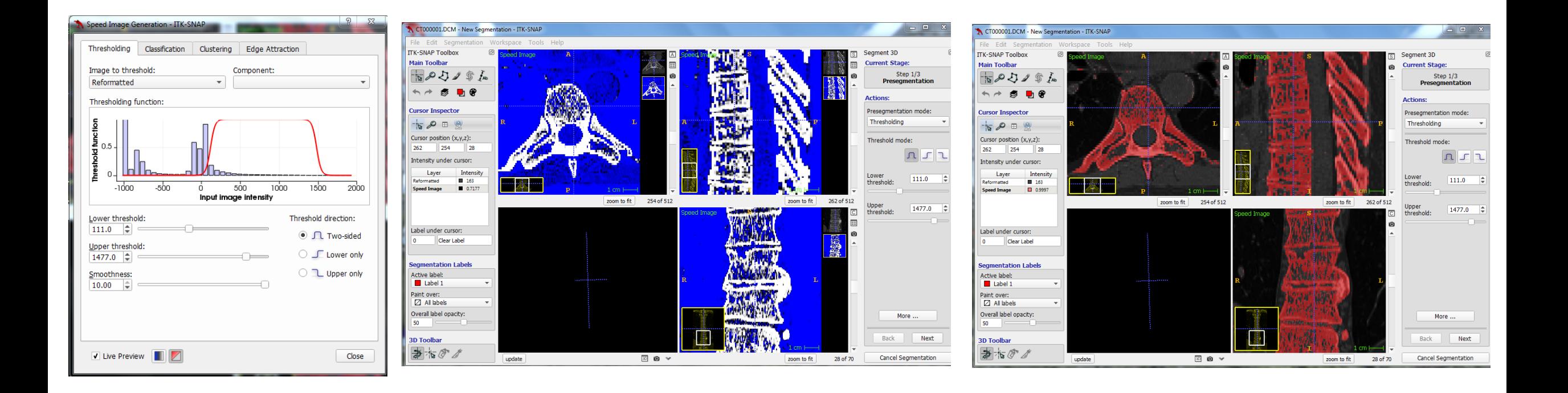

### "Balloon" Placement & Inflation...

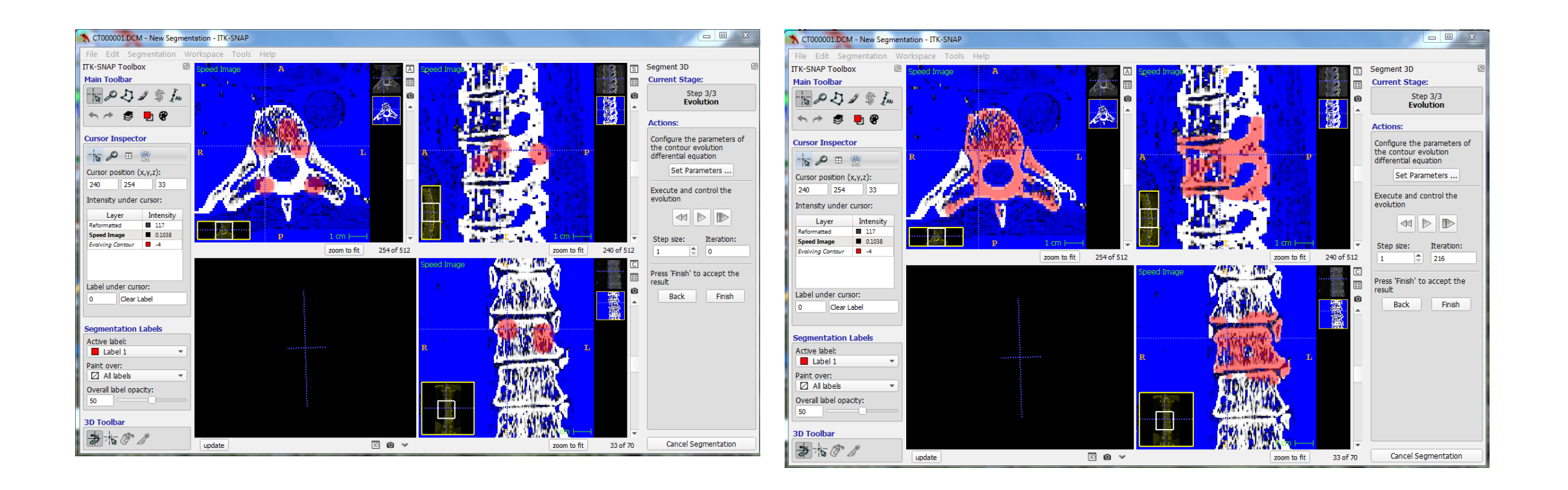

### 3D Rendering...

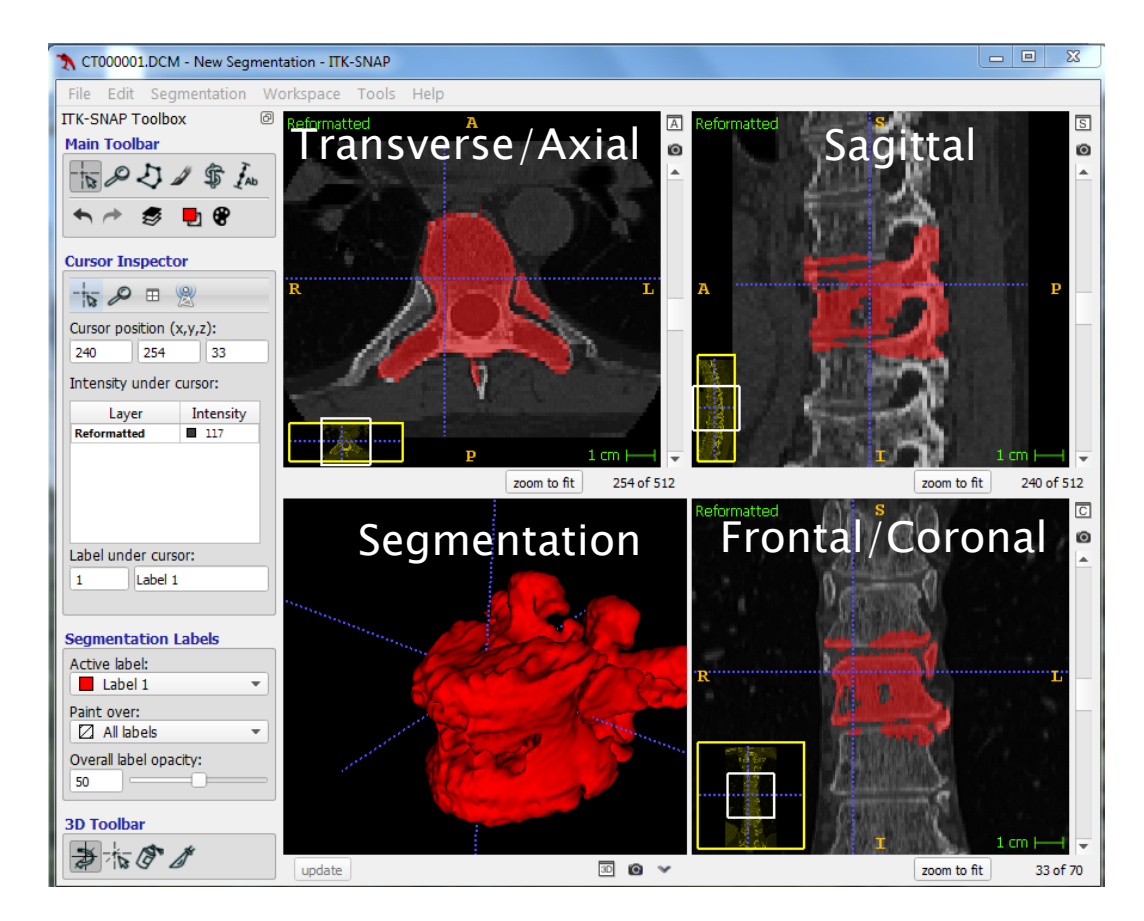

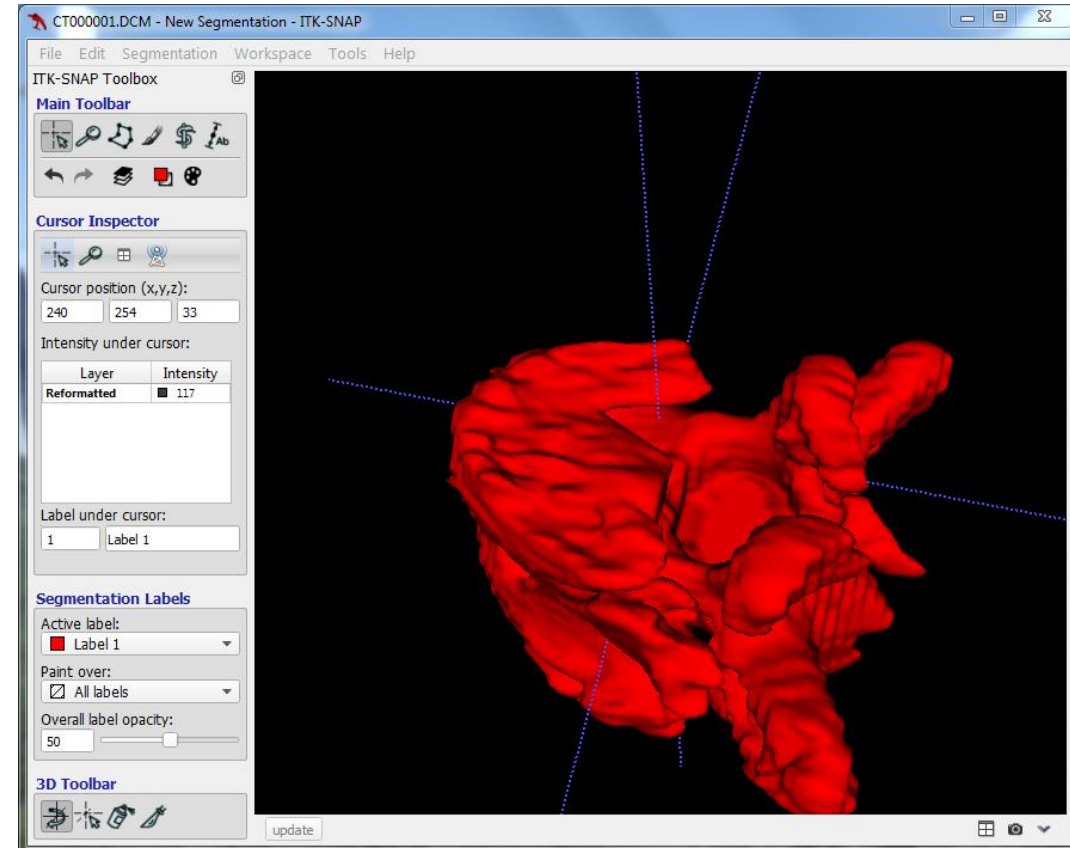

### **Editing with Meshmixer (freeware)...**

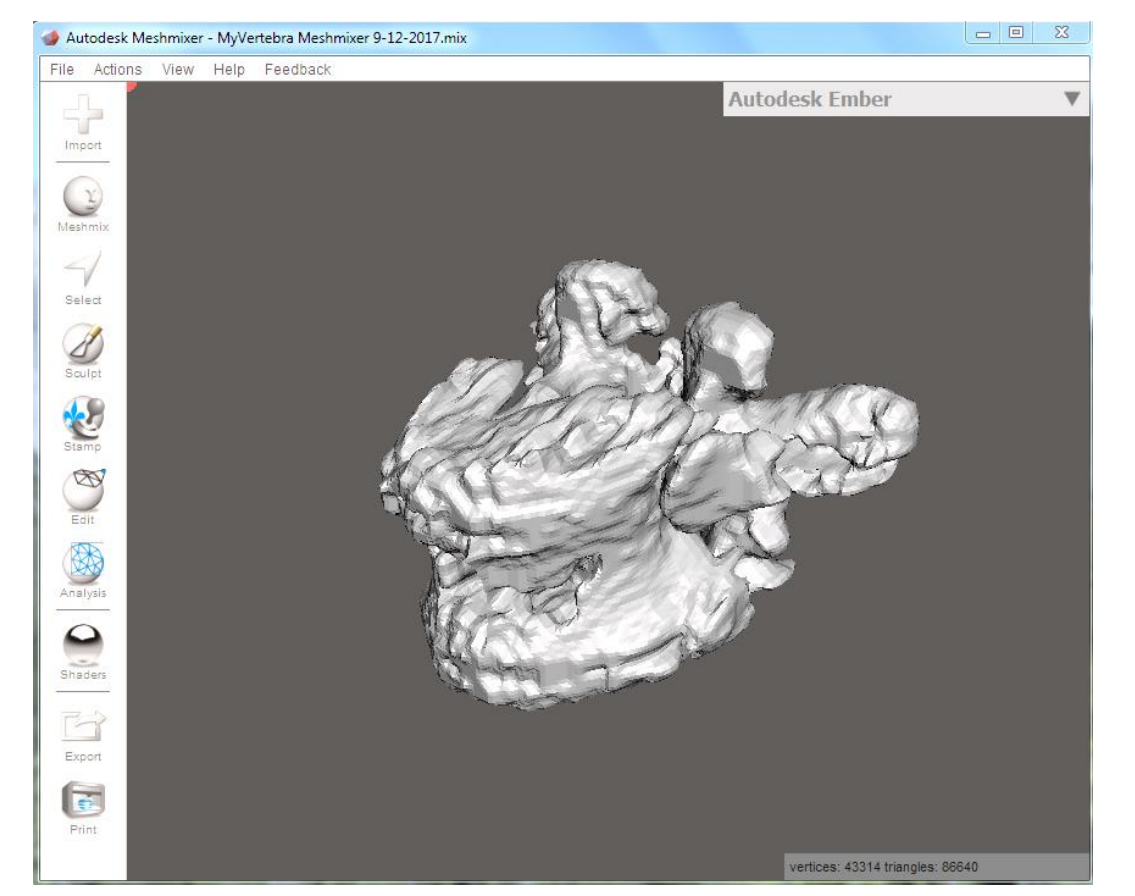

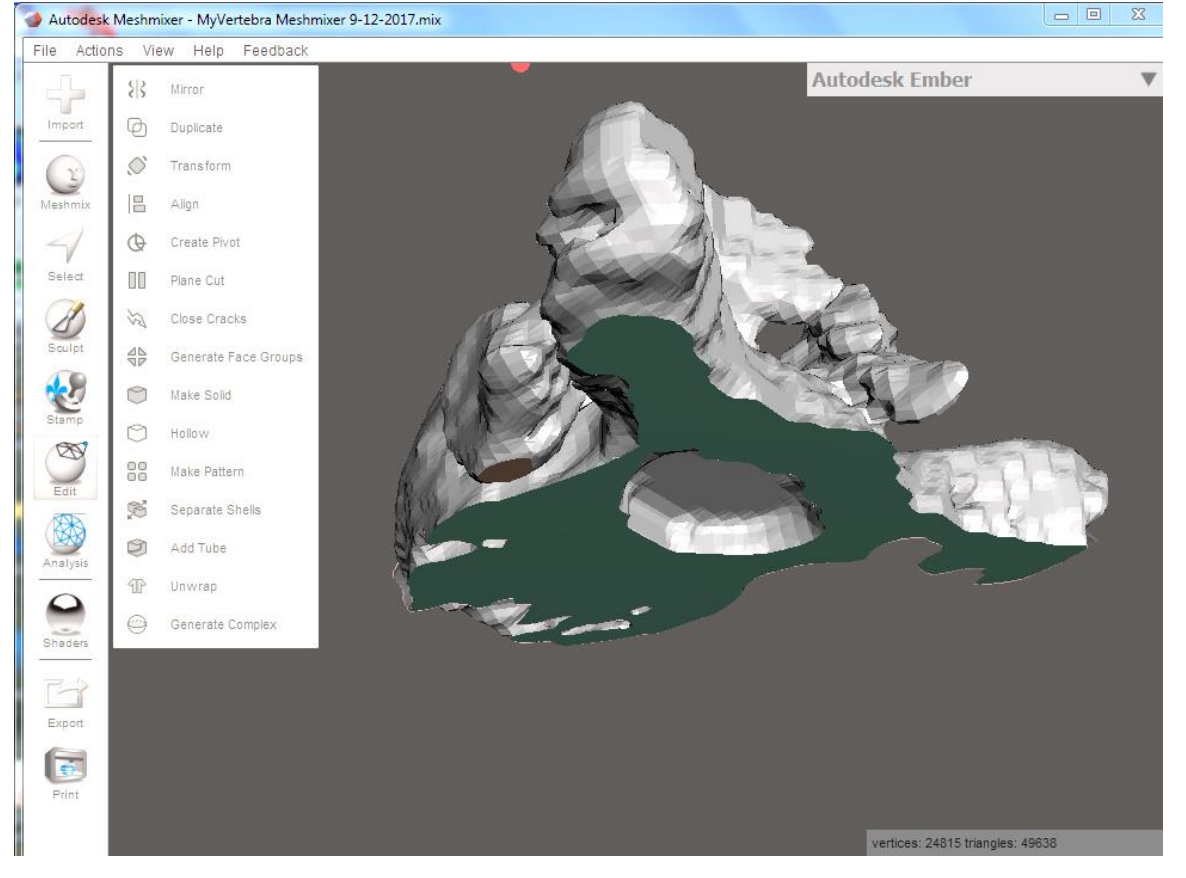

Import the STL Mesh file generated by ITK-Snap. The Edit feature - here slicing in

a plane, bottom view.

### Segmentation of the Cerebellum

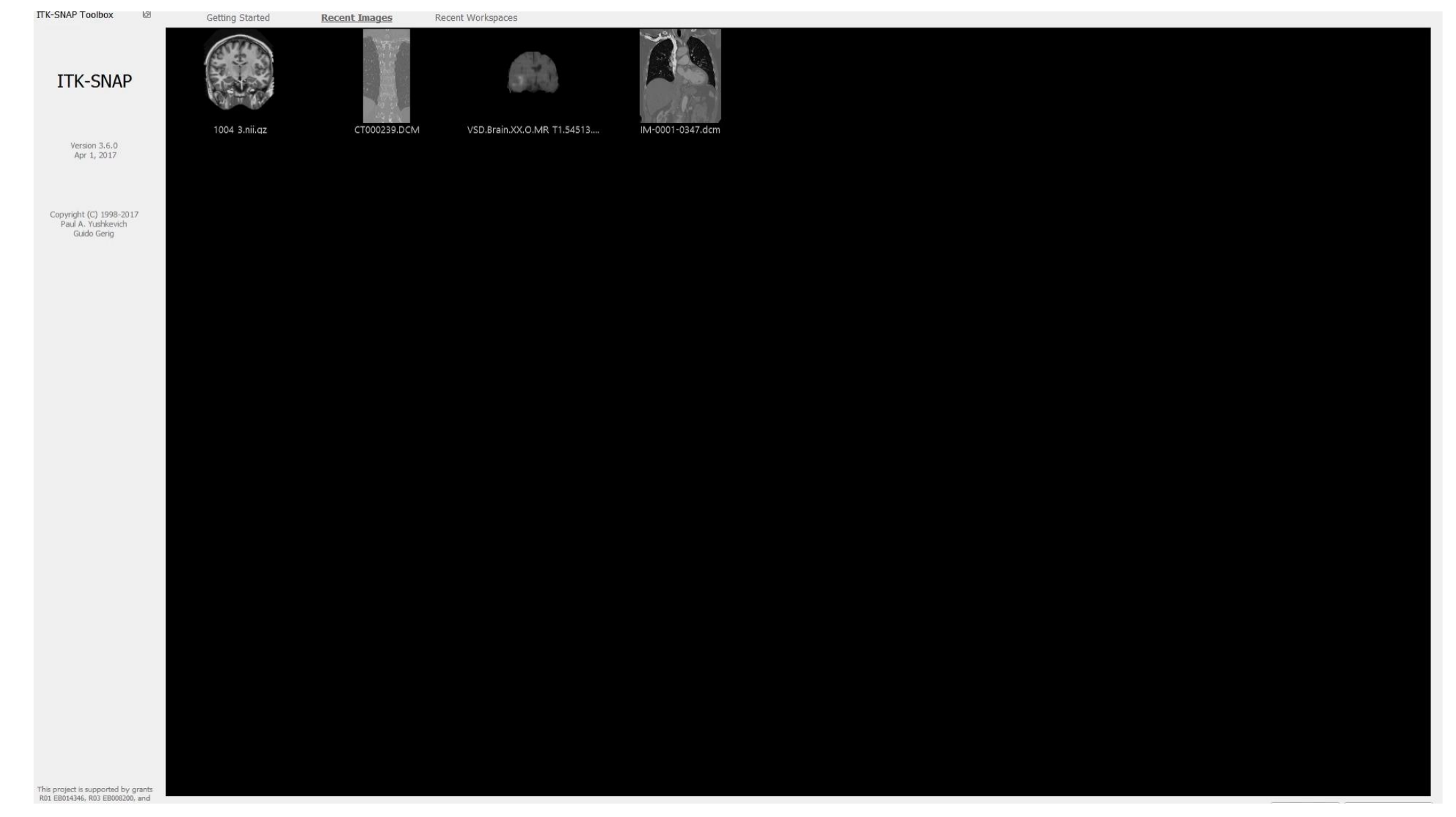

### The NIH/NIGMS

#### **Center for Integrative Biomedical Computing**

Seg3D is a free volume segmentation and processing tool developed by the NIH Center for Integrative Biomedical Computing at the University of Utah Scientific Computing and Imaging (SCI) Institute. Seg3D combines a flexible manual segmentation interface with powerful higherdimensional image processing and segmentation algorithms from the Insight Toolkit. Users can explore and label image volumes using volume rendering and orthogonal slice view windows.

Seg3D at a glance:

- . Fully 3D interface with multiple volumes managed as layers
- Automatic segmentation integrated with manual contouring
- . Volume rendering with 2D transfer function manipulation in real-time
- . Image processing and segmentation from the Insight Toolkit (ITK)
- . Real time display of ITK filtering output allows for computational steering
- 64-bit enabled for handling large volumes on large memory machines
- Supports many common biomedical image formats
- . Open source with BSD-style license
- Cross platform: Windows, OSX, and Linux

# **Seg3D**

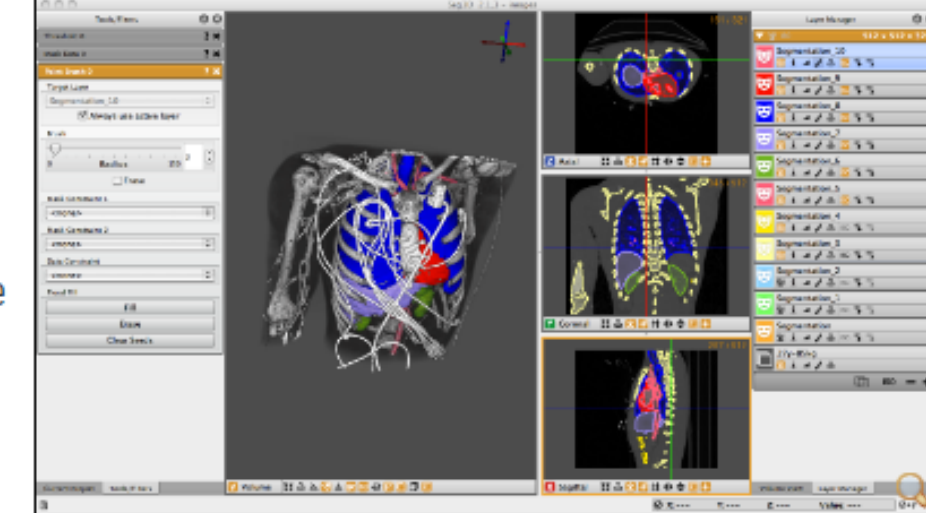

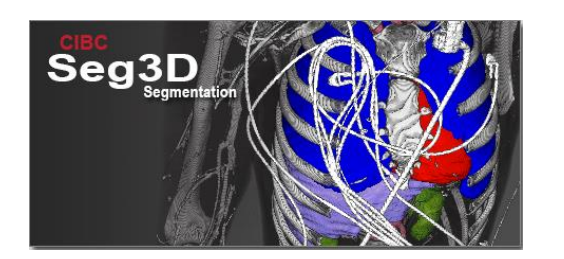

Eile Edit View Tools Mask Filters Data Filters Advanced Filters Window Help

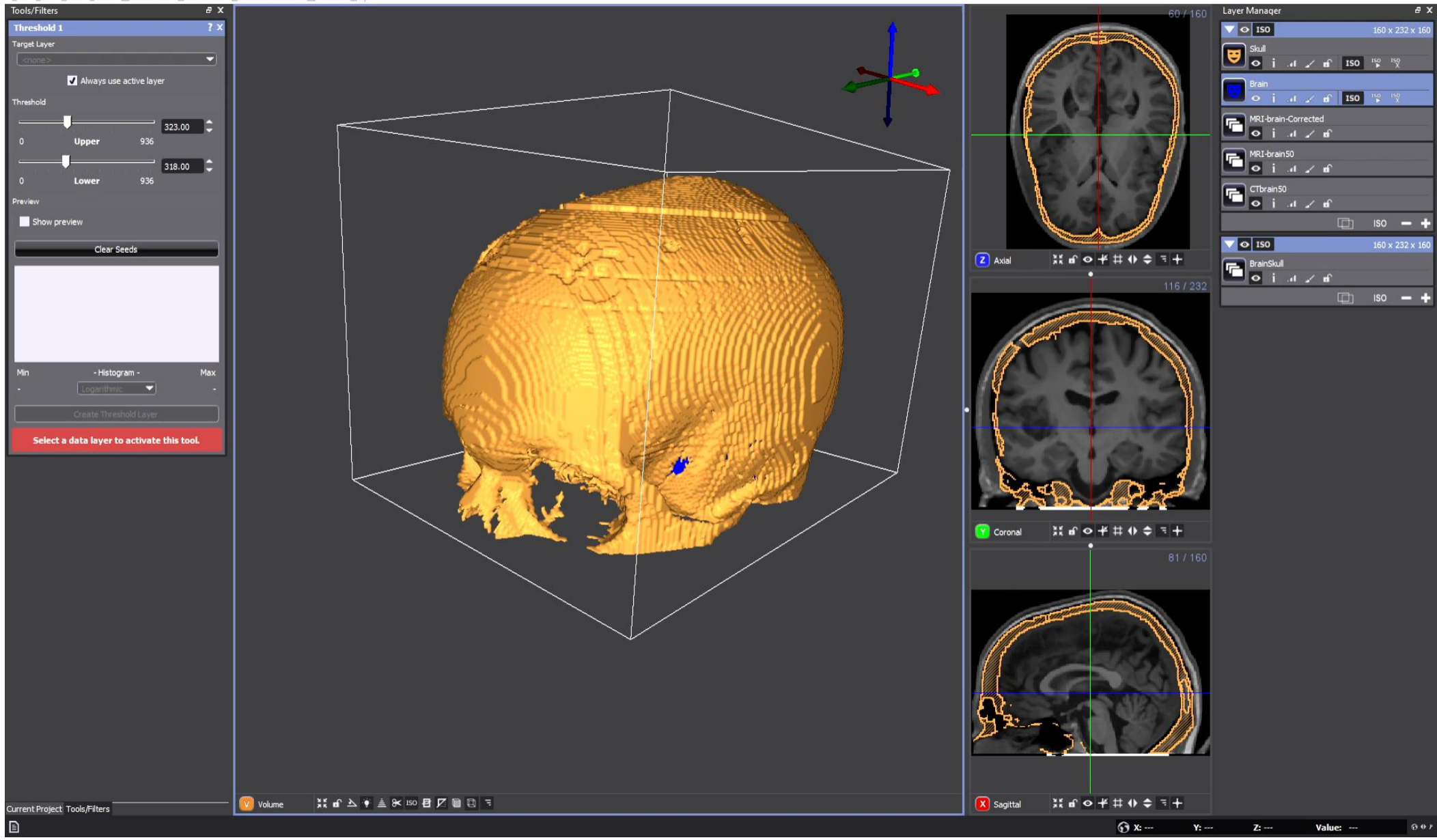

Informatics in Medicine Unlocked 18 (2020) 100297

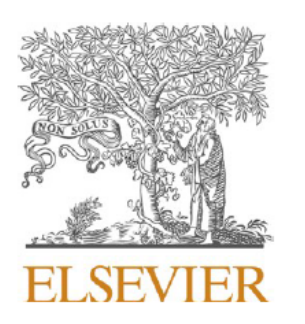

Contents lists available at ScienceDirect

### Informatics in Medicine Unlocked

journal homepage: http://www.elsevier.com/locate/imu

### Deep learning approaches to biomedical image segmentation

Intisar Rizwan I Haque<sup>a, b, \*, 1</sup>, Jeremiah Neubert<sup>c, 2</sup>

<sup>a</sup> University of North Dakota (UND), College of Engineering and Mines, Grand Forks, ND, USA

<sup>b</sup> National University of Sciences and Technology (NUST), Islamabad, Pakistan

<sup>c</sup> University of North Dakota, College of Engineering and Mines, Grand Forks, ND, USA

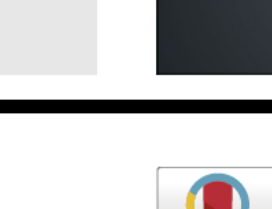

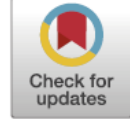

# **Machine & Deep Learning**

- $\triangleright$  Identification and quantification of patterns in medical images.
- Implications for clinical diagnosis with automated and enhanced throughput, and applications of segmentation – including 3D model building and bioprinting.
- Simple machine learning includes automated analysis, beginning with *feature extraction* based on visually distinct regions – color, gray scale, texture, contrast and size. These regions have semantic meaning for the given problem. This becomes input into an ML classifier, which can determine optimal boundaries.
- ▶ With a *deep learning-based classifier (DLC)*, raw image data is processed without pre-processing, segmentation and feature extraction.

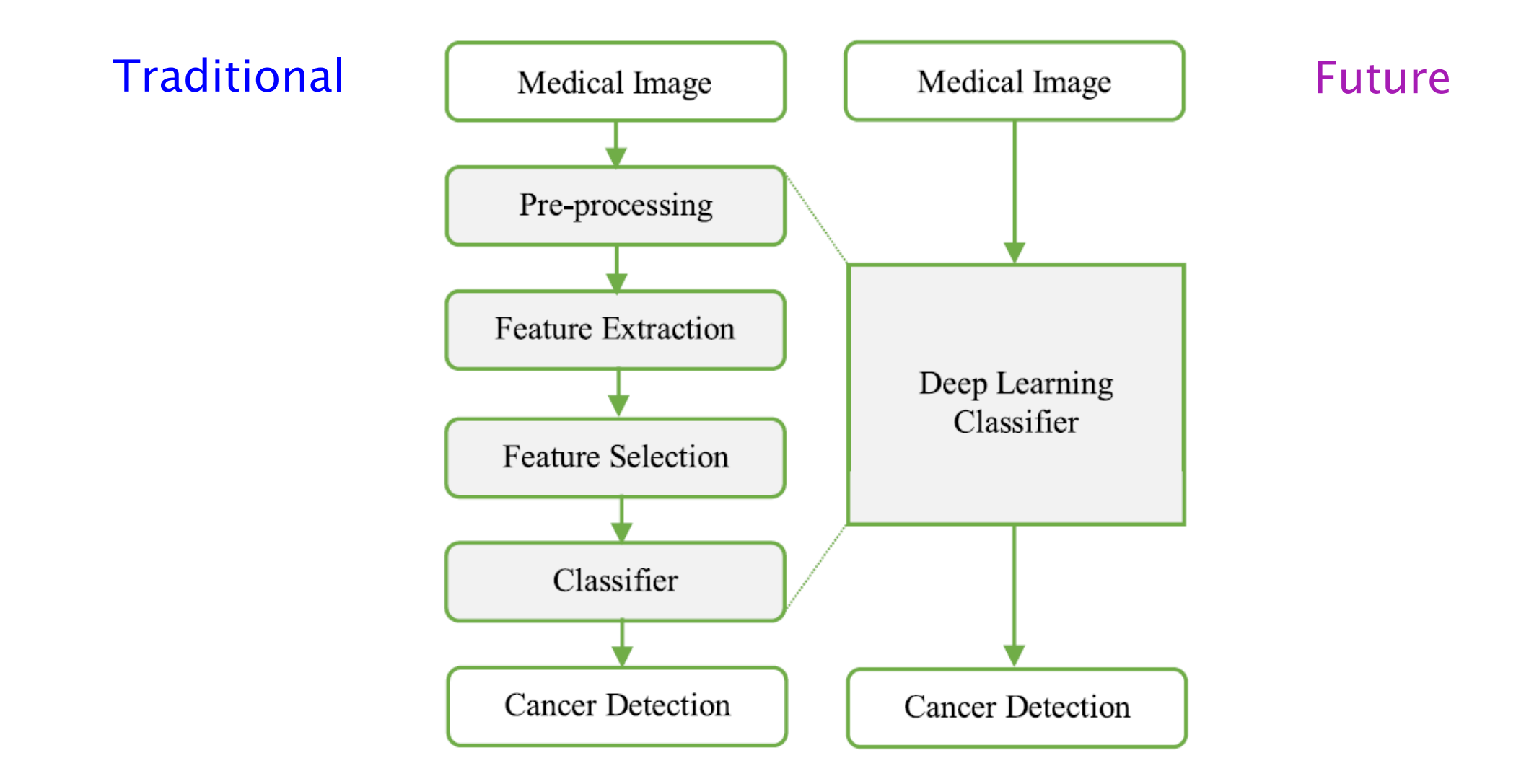

Fig. 1. Change in classifier approach using typical machine learning algorithm and deep learning. Figure adapted from Ref. [14].

#### Haque, IR, J. Neubert, Deep learning approaches to biomedical image segmentation. Informatics in Medicine, 18 (2020).

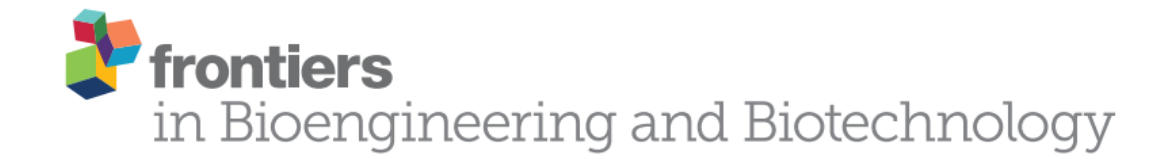

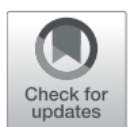

### **Engineering Tissue Fabrication With Machine Intelligence: Generating a Blueprint for Regeneration**

Joohyun Kim<sup>1\*</sup>, Jane A. McKee<sup>2</sup>, Jake J. Fontenot<sup>2</sup> and Jangwook P. Jung<sup>2\*</sup>

<sup>1</sup> Center for Computation and Technology, Louisiana State University, Baton Rouge, LA, United States, <sup>2</sup> Department of Biological Engineering, Louisiana State University, Baton Rouge, LA, United States

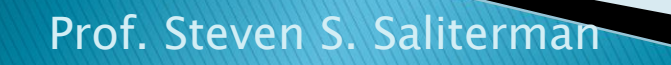

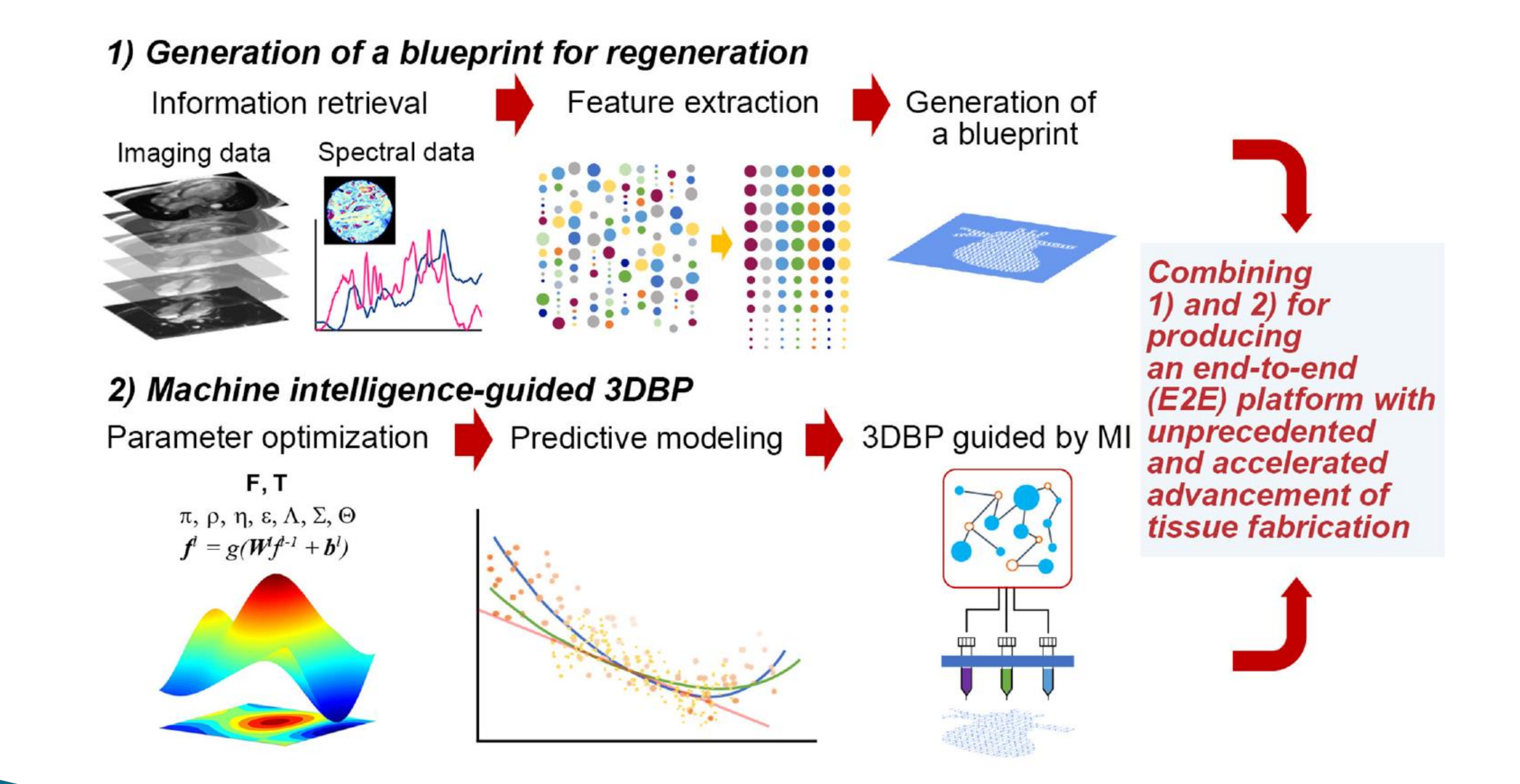

Kim J, McKee JA, Fontenot JJ, Jung JP. Engineering Tissue Fabrication With Machine Intelligence: Generating a Blueprint for Regeneration. Frontiers in Bioengineering and Biotechnology. 2020;7.

# Summary

- Review of Workflow
- $\blacktriangleright$  Imaging
- Design
- Segmentation
- Application of Machine Learning and Deep Learning